# HP Driver Configuration Utility (DCU) Release Notes

The HP Driver Configuration Utility (DCU) is a small Windows application used to edit the configuration file associated with a particular driver. The configuration file defines the default printer settings for the driver applied at the time of installation. The settings defined within the DCU take effect when the printer is installed.

## **Disclaimer**

© 2020 Copyright HP Development Company, L.P.

Reproduction, adaptation, or translation without prior written permission is prohibited, except as allowed under the copyright laws. The information contained herein is subject to change without notice. The only warranties for HP products and services are set forth in the express warranty statements accompanying such products and services. Nothing herein should be construed as constituting an additional warranty. HP shall not be liable for technical or editorial errors or omissions contained herein.

## **Acknowledgements**

Microsoft, Windows, Windows 7, Windows 8, Windows 8.1, Windows 10, Windows Server 2008R2, Windows Server 2012, Windows Server 2012R2, Windows Server 2016 and Windows Server 2019 are U.S. registered trademarks of Microsoft Corporation in the United States and/or other countries.

## **Version**

HP Driver Configuration Utility Version – v1.700.1.33226

Release Notes version 2 – September 2020

#### **Supersedes**

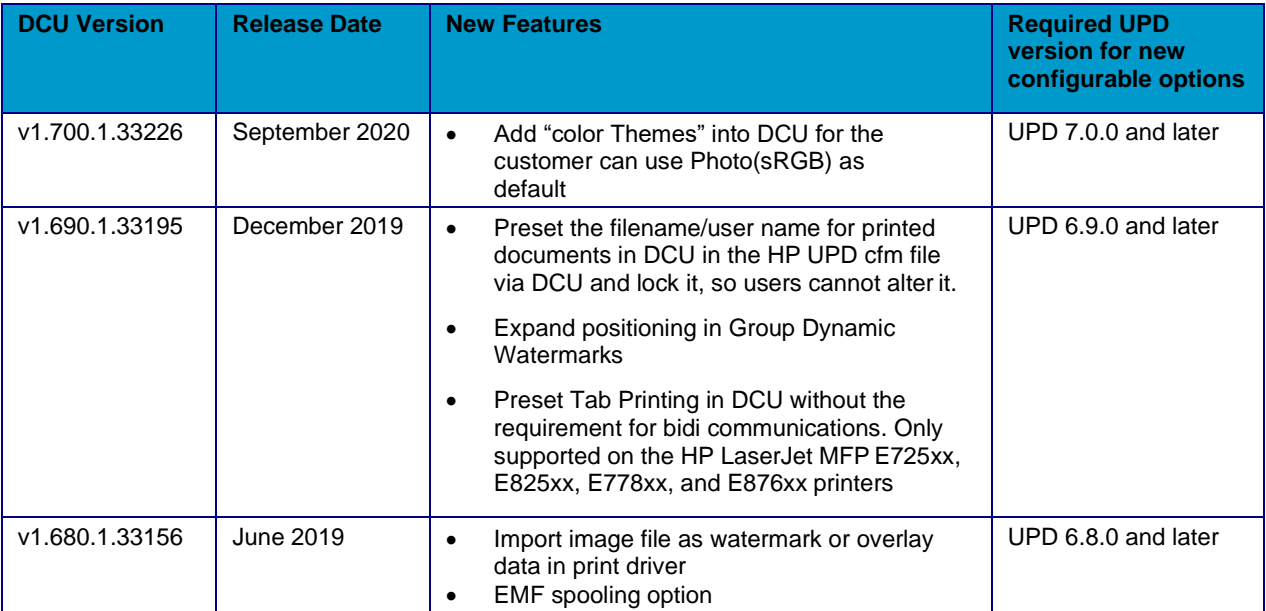

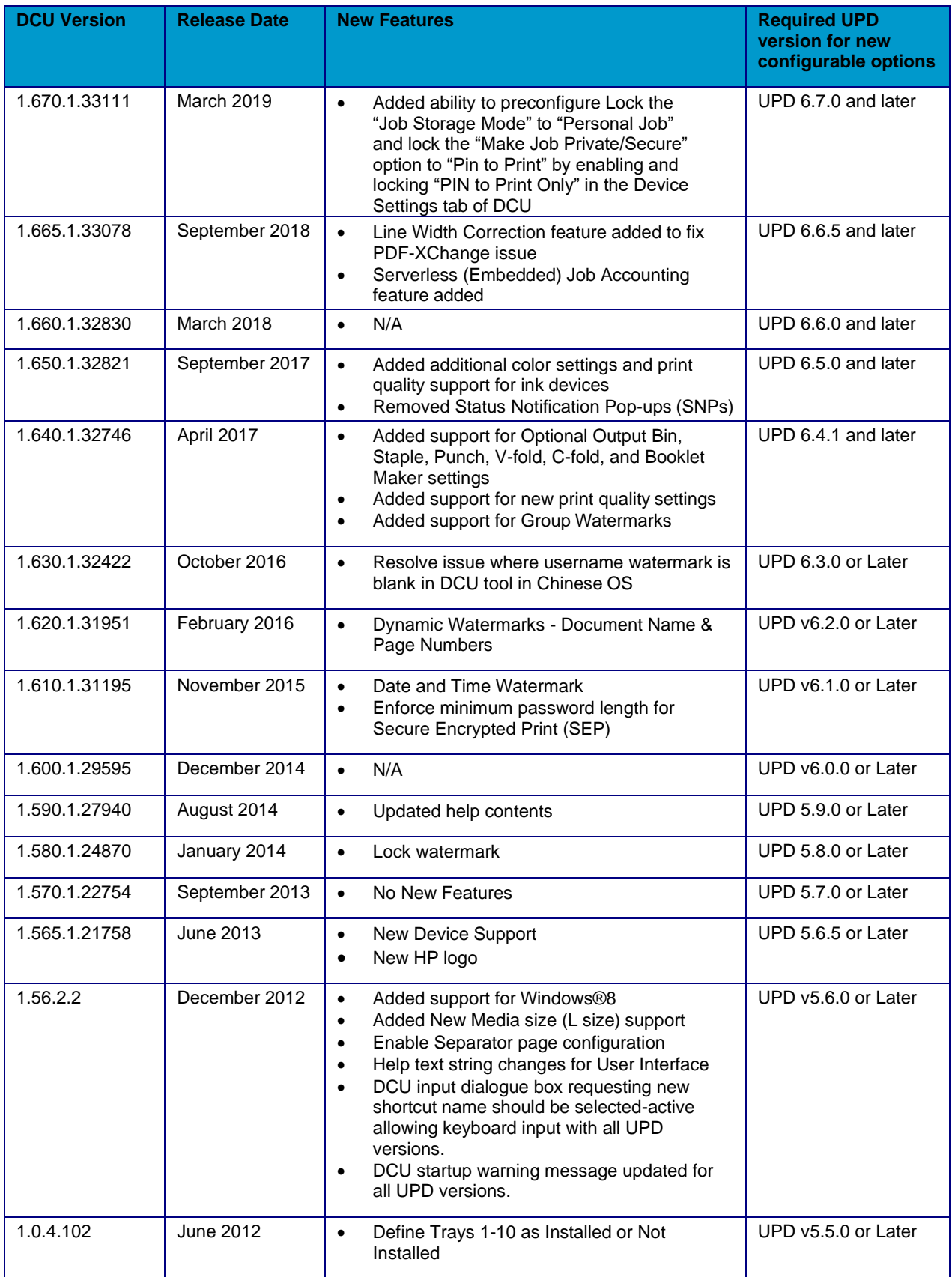

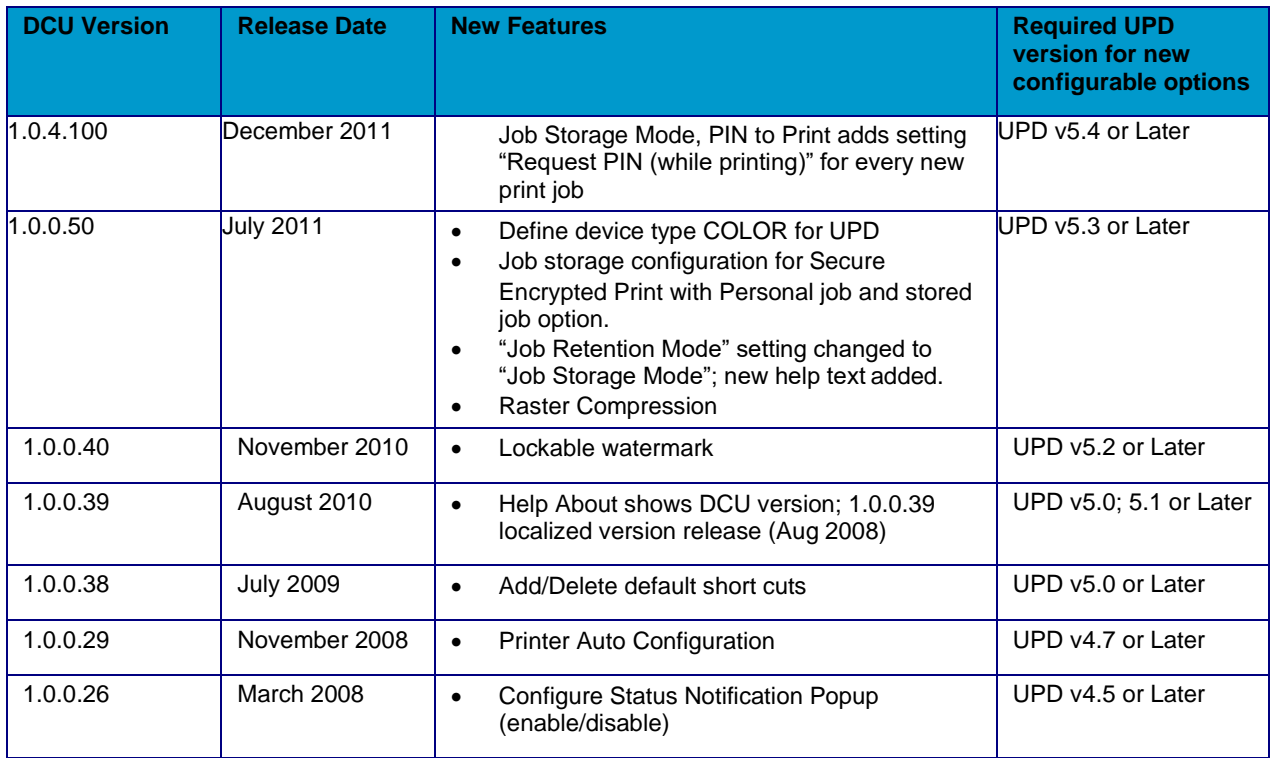

Driver Configuration Utility is bundled with PARK tool available on [www.hp.com/go/upd](http://www.hp.com/go/upd)

**NOTE:** DCU version can also be checked from the file properties of hpbcfgui.dll

#### **Description**

The HP Driver Configuration Utility (DCU) is a small Windows application used to edit the configuration file associated with a particular driver. The configuration file defines the default printer settings for the driver applied at the time of installation. The settings defined within the DCU take effect when the printer is installed.

The HP Driver Configuration Utility (DCU) does not perform the tasks of installation or driver deployment. Rather, DCU is a file editor used to define the installation defaults such as duplex enabled, print in grayscale, etc. The settings are saved to a driver configuration file which is utilized to establish the newly installed printer's default settings at the time of installation from any of the UPD's supported installation methods (install.exe, Microsoft's Add Printer Wizard, PrintUI, etc.).

Please reference the HP Universal Print Driver System Administrator's Guide and the HP Driver Configuration Utility documentation for full details installing and using the utility.

DCU is available for download in the HP Printer Administrator Resource Kit (PARK) from [www.hp.com/go/upd](http://www.hp.com/go/upd)

#### **Update recommendation**

**Recommended/Advised** – Includes new enhancements, features, and/or minor bug fixes. HP recommends all customers to update.

#### **Product Models**

DCU supports the HP Universal Print Driver (UPD) 6.9.0 and model-specific printer drivers, which have a CFG file in the driver package.

## **Devices Supported**

Refer to the specifications tab at [www.hp.com/go/upd](http://www.hp.com/go/upd) for a list of devices, which are supported by the HP UPD.

DCU is designed for the HP V3 UPD and does not support newer discrete (printer specific version 8.x.y.z) drivers for Windows 7 and later operating systems.

#### **Operating Systems**

- Microsoft Windows 7 SP1\*
- Microsoft Windows 8 / 8.1
- Windows 10
- Microsoft Windows Server 2008R2 SP1
- Microsoft Windows Server 2012 / 2012R2
- Microsoft Windows Server 2016
- Microsoft Windows Server 2019

\*Microsoft has ended mainstream support for this operating system.

**NOTE:** DCU is a 32-bit application but will run on 64-bit operating systems

#### **Languages**

The Driver configuration utility (DCU) is available in the following 35 languages:

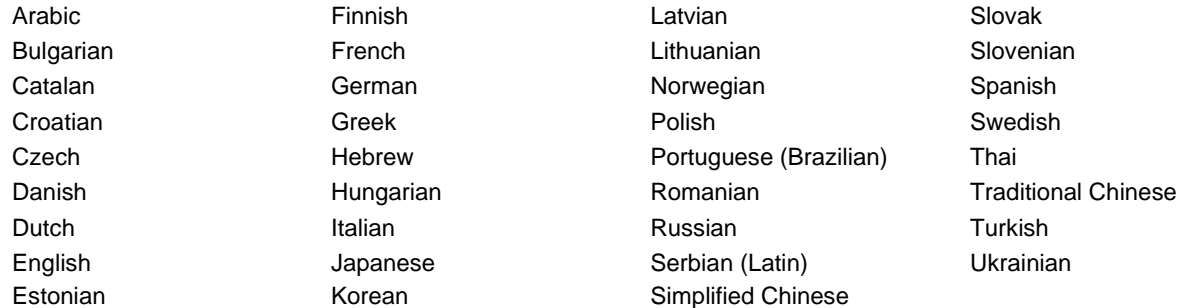

#### **Enhancements/New Features**

• Add "color Themes" into DCU for that the customer can use Photo(sRGB) as default

#### **Fixes/Key Issues Resolved**

• PARK DCU Staple selection for Japanese incorrectly localized

#### **Deprecated Features**

• N/A

#### **Issues and Workarounds**

• N/A

**NOTE:** Do not pre-configure Personal Job Locked for the HP MFP S900 series devices. Personal Job is not supported on these devices.

## **Installation instructions**

No installation is necessary. Copy the contents of the Driver Configuration Utility directory to the desired directory on the hard drive of the client computer where HP UPD and/or device-specific printer drivers will be preconfigured.

#### **Usage**

For usage instructions, please see the Driver Configuration Support Guide included with the utility.

A training video for this utility is available on YouTube. Use the following link to access this training: <http://youtu.be/4jx1jBXrVUU>

## **CFG/CFM File support**

From UPD 5.1 onwards, the UPD supports hpcpu\*.cfg and hpcpu\*.cfm files only.

**NOTE:** UPD 5.0 or Older uses \*.cf\_ file instead of \*.cfg file.

Which configuration file can be used with HP UPD?

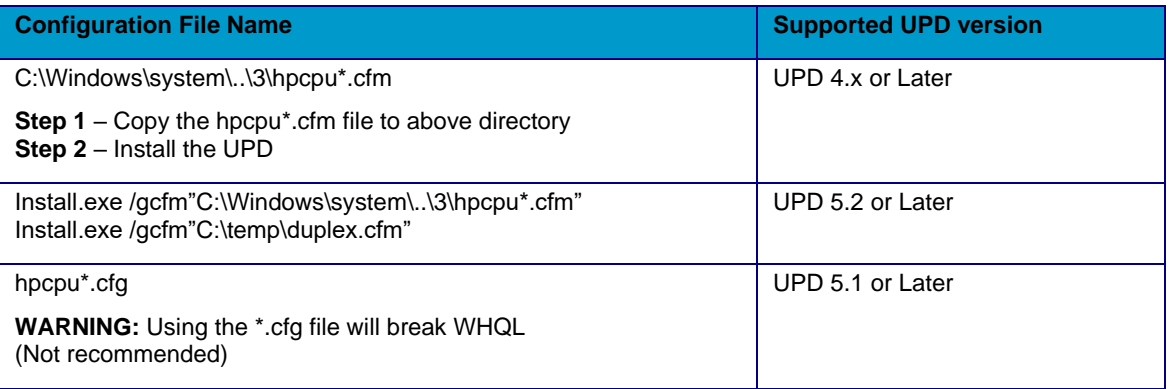

**NOTE:** HP recommends using \*.cfm files.